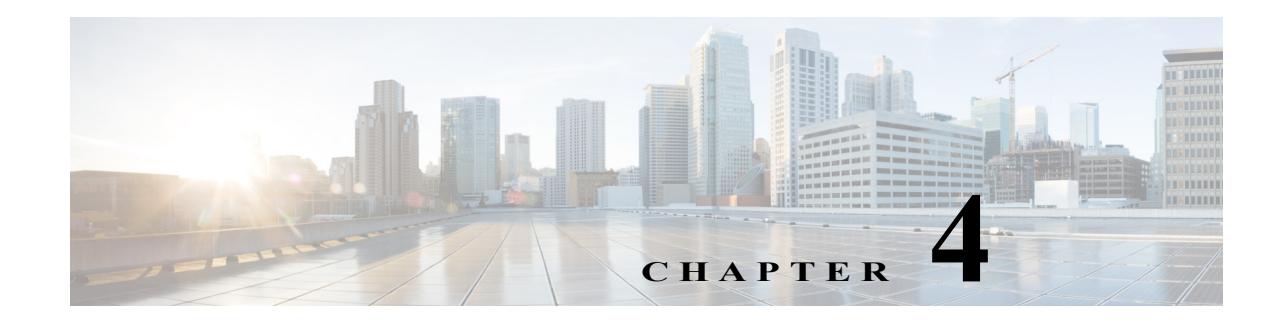

## **Preparing a Server for Installation**

After you verify that the target server meets the requirements described in Chapter 3, "Requirements and Dependencies," you can use these checklists to prepare and optimize your server for installation:

- **•** [Best Practices for Enhanced Server Performance and Security, page 4-1](#page-0-0)
- **•** [Readiness Checklist for Installation, page 4-3](#page-2-0)

## <span id="page-0-0"></span>**Best Practices for Enhanced Server Performance and Security**

A framework of best practices, recommendations, and other preparatory tasks can enable your Security Manager server to run faster and more reliably.

 $\mathbb{A}$ 

 $\mathbf I$ 

**Caution** We do not make any assurances that completing the tasks in this checklist improves the performance of every server. Nonetheless, if you choose not to complete these tasks, Security Manager might not operate as designed.

You can use this checklist to track your progress while you complete the recommended tasks.

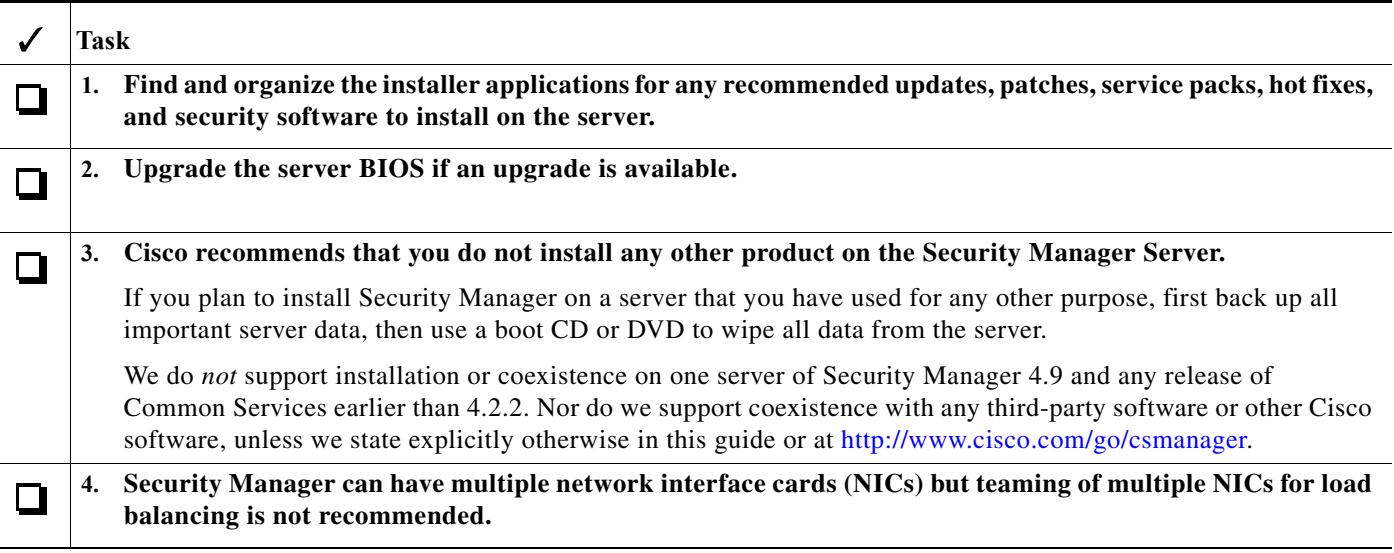

 $\mathsf I$ 

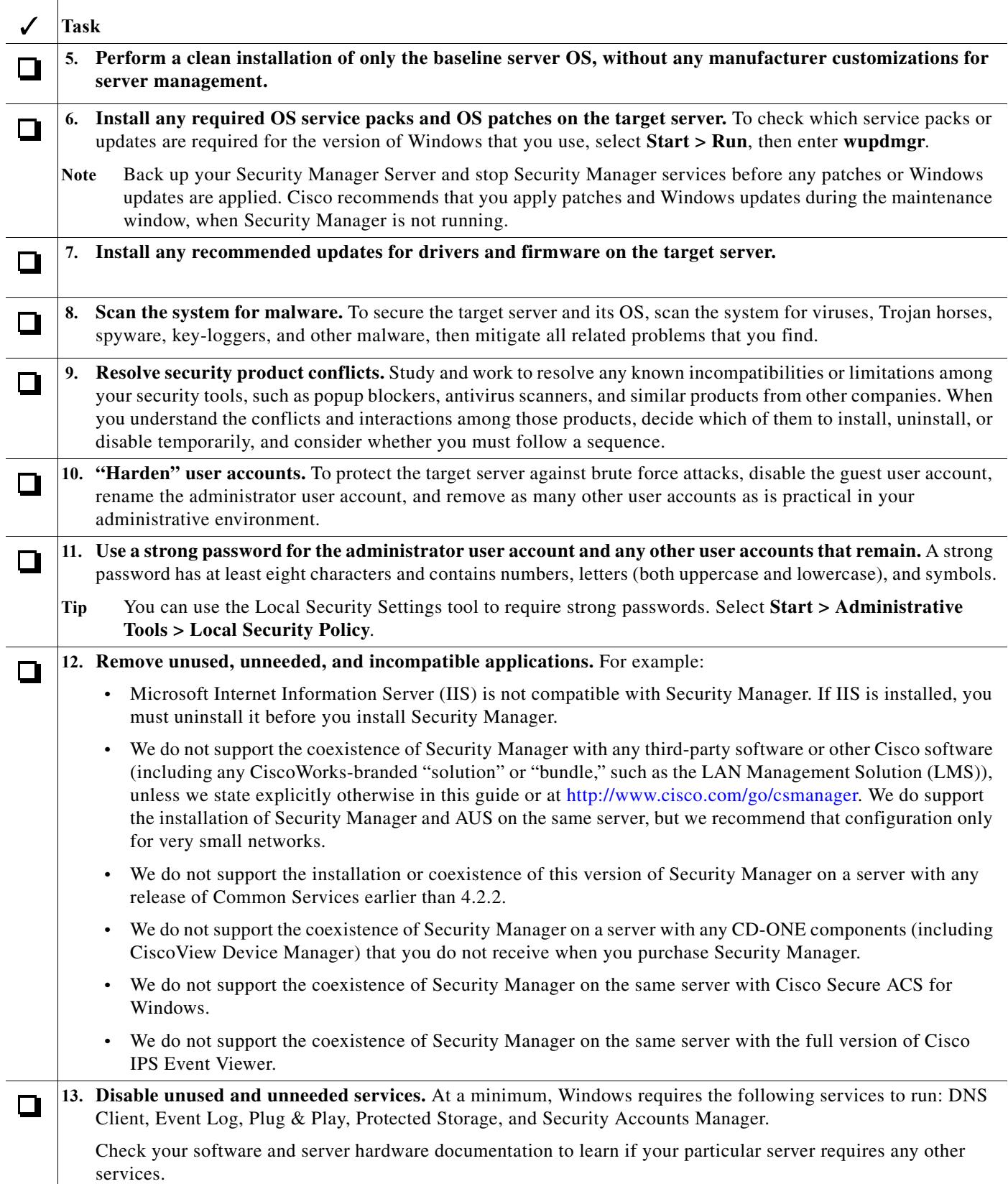

٠

 $\overline{\phantom{a}}$ 

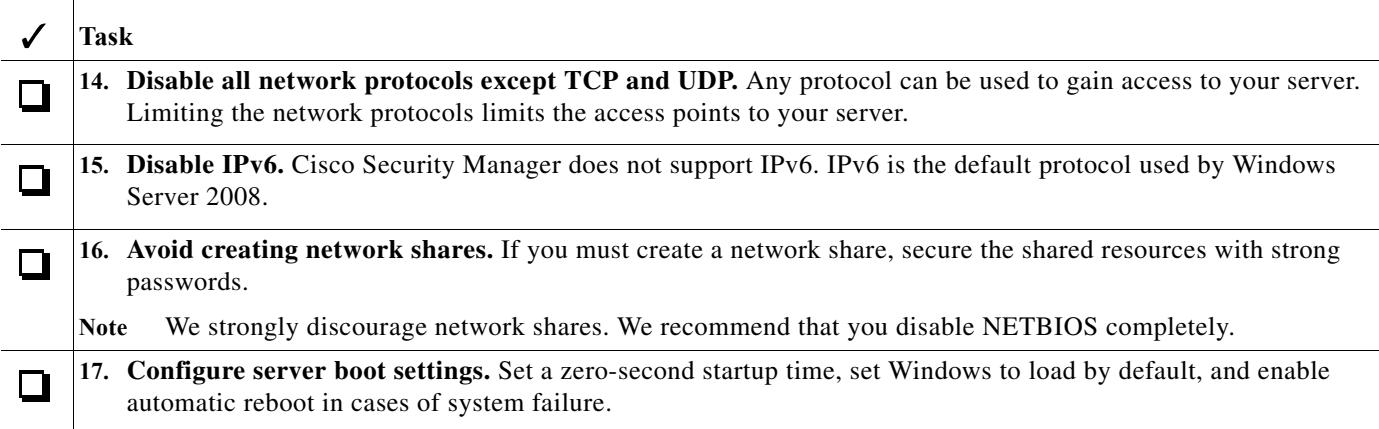

## <span id="page-2-0"></span>**Readiness Checklist for Installation**

You must complete the following tasks before you install Security Manager.

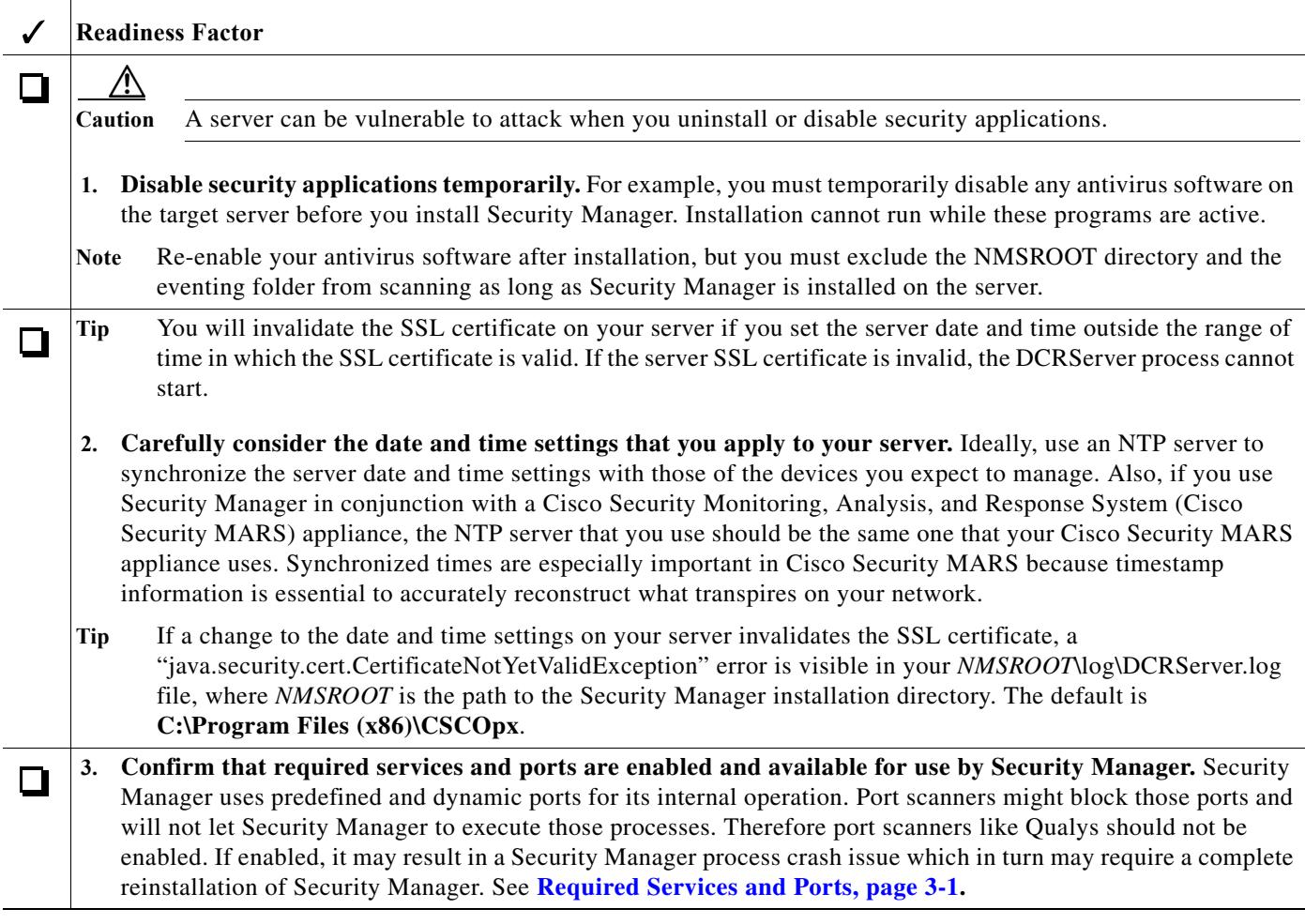

 $\mathsf I$ 

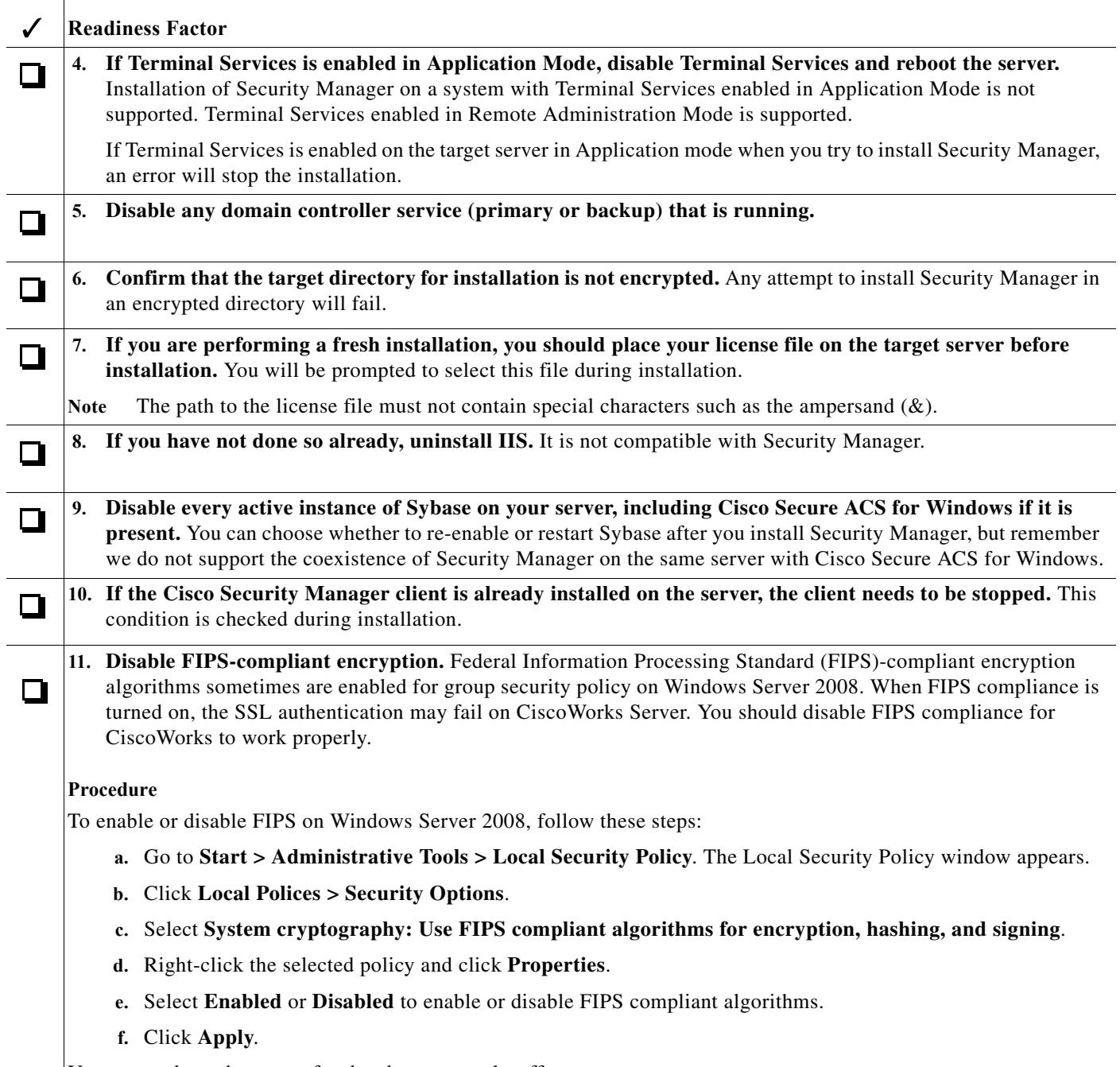

You must reboot the server for the changes to take effect.

П

 $\mathbf{I}$ 

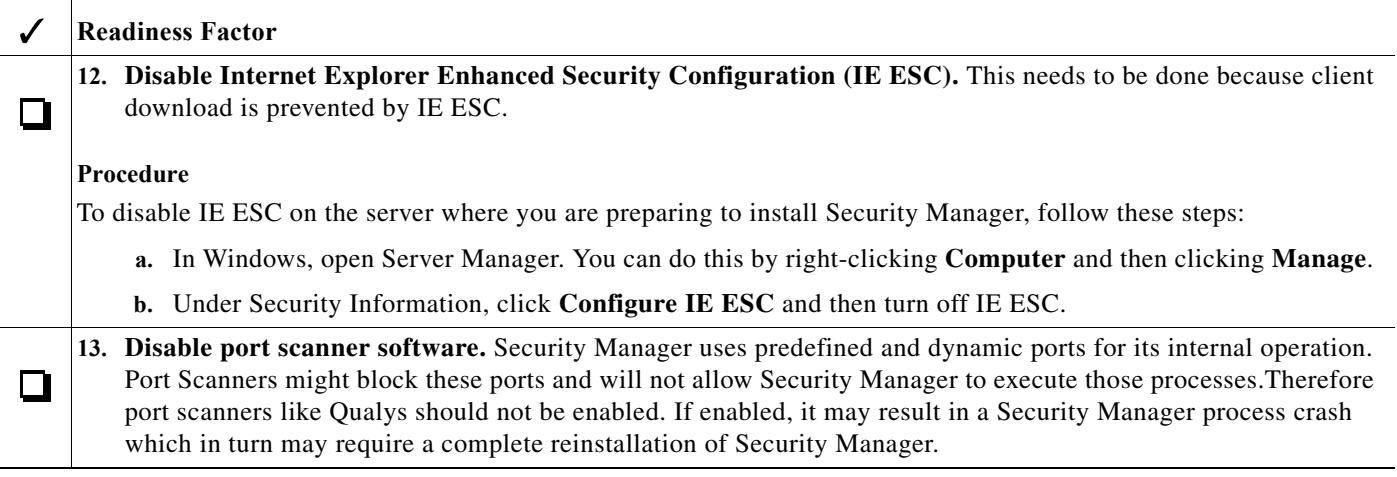

 $\blacksquare$ 

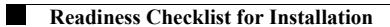

 $\mathsf I$ 

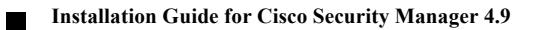